## VETTORI

Costruzione di un vettore bidimensionale

Nel piano con un righello si traccia una retta **r** tratteggiata Su **r** si disegna un segmento di lunghezza **l** Ad una delle estremità si disegni la punta di una freccia mantenendo sempre la lunghezza **l** Indichiamo con  $\overline{V}$  il segmento orientato

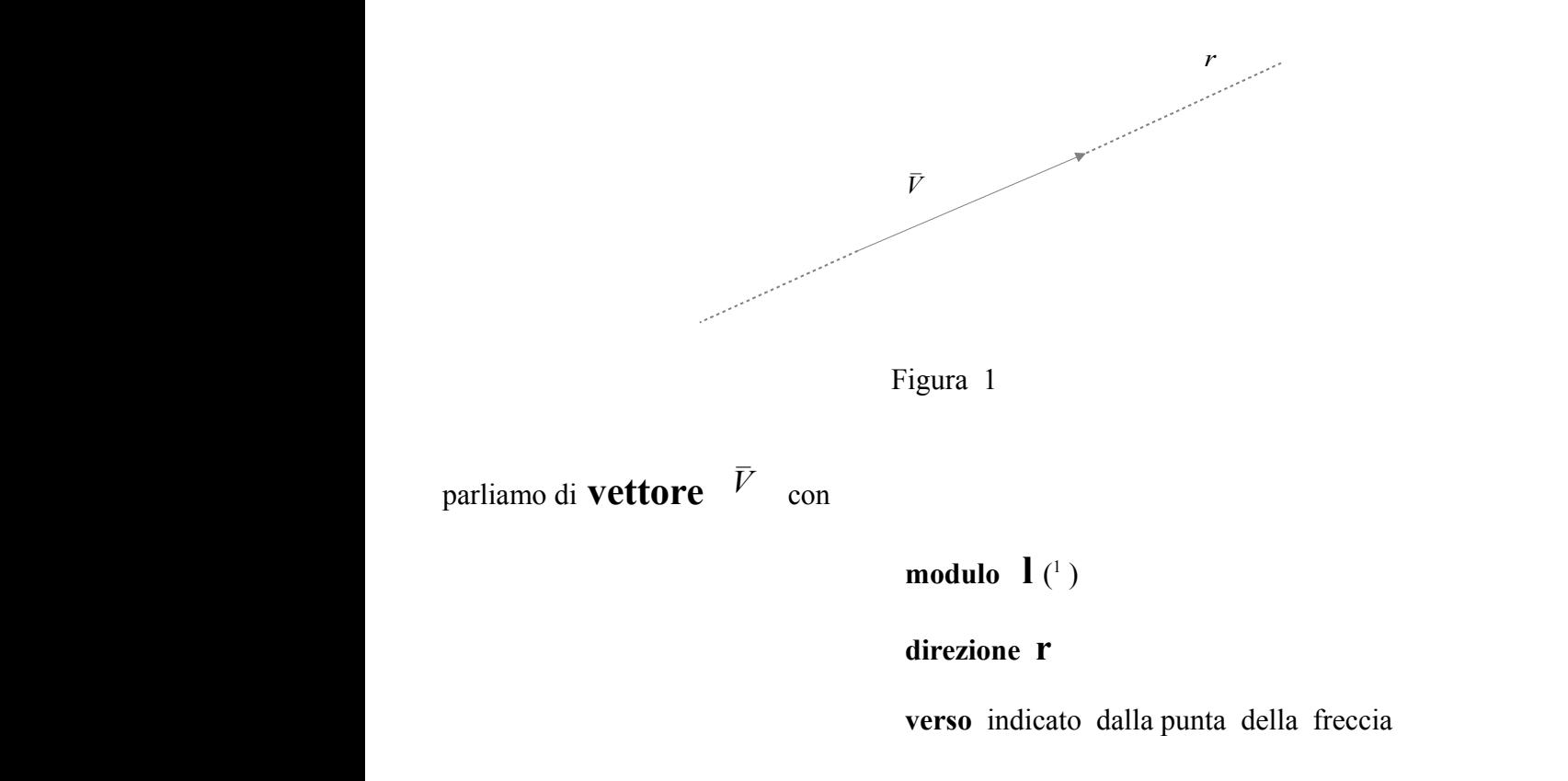

Se r' r'' sono rette // ad r allora possiamo costruire altri vettori  $\bar{V}$ 

<span id="page-0-0"></span>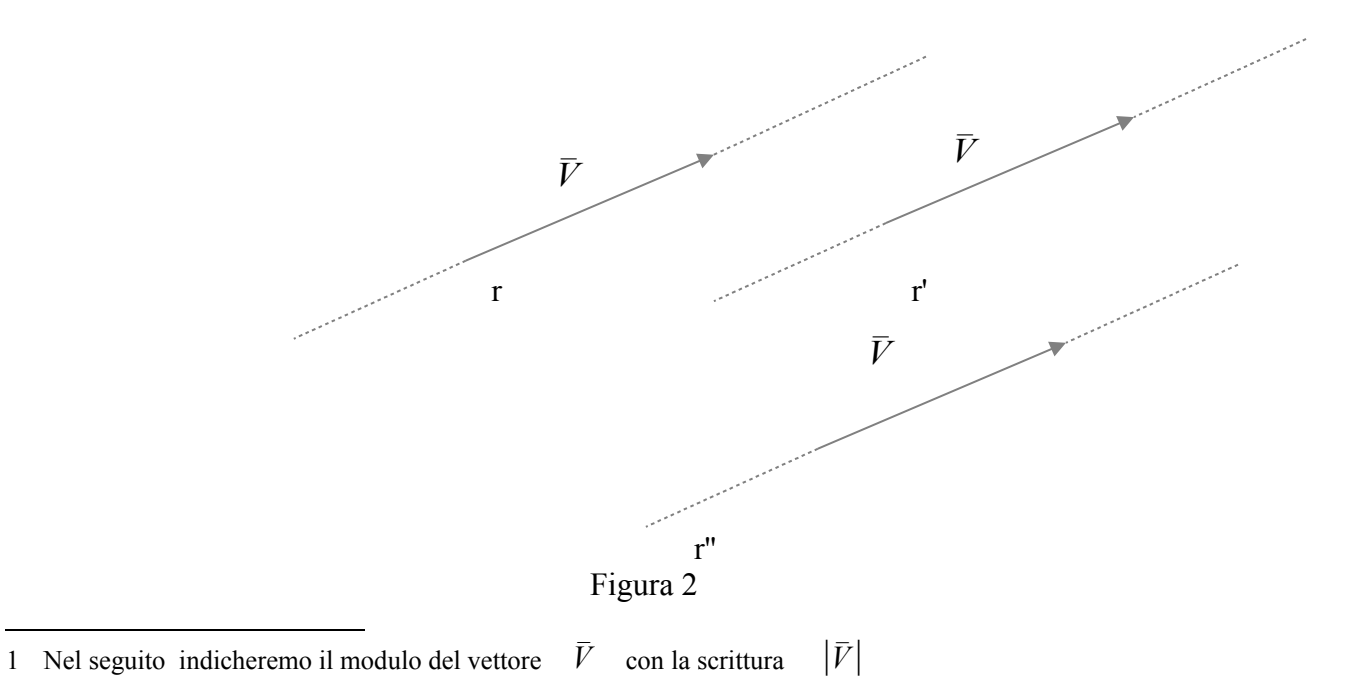

e diremo che nella figura 2 sono disegnati tre suoi In sostanza parleremo di vettore  $\bar{V}$ rappresentanti.

 $-\bar{V}$  come il vettore avente stesso modulo e  $\bar{V}$  direzione di Disegneremo il vettore opposto ma verso contrario

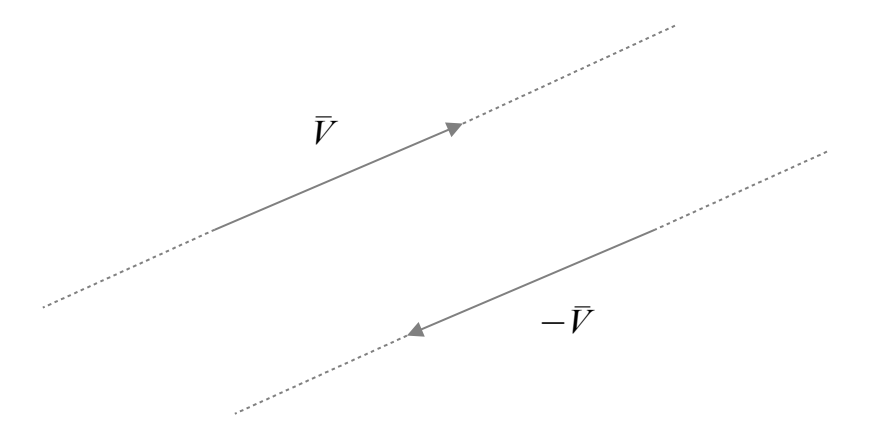

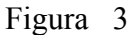

Se due vettori  $\overline{V}_1$  e  $\overline{V}_2$  sono disegnati a partire dal punto A in cui le loro rette direzione hanno un punto in comune possiamo costruire il vettore somma  $\overline{V}_1 + \overline{V}_2$ 

(regola del parallelogramma:

disegnare i vettori  $\overline{V}_1$  e  $\overline{V}_2$ 

dalla punta del primo vettore tracciare un vettore rappresentate di  $\overline{V}_2$ 

il vettore somma è il vettore che ha origine comune ai due vettori e fine nella punta del vettore  $\bar{V}_2$ )

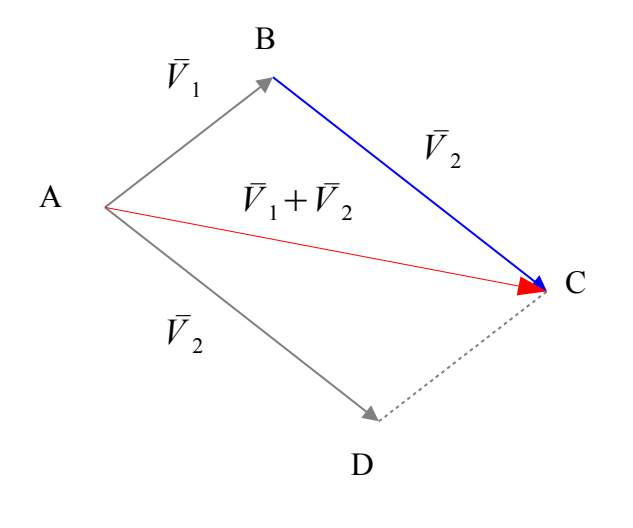

Figura 4

La *somma vettoriale* è :

commutativa ( scambiando l'ordine degli addendi il risultato non cambia)

$$
\bar{\pmb{V}}_1+\bar{\pmb{V}}_2\!=\bar{\pmb{V}}_2\!+\bar{\pmb{V}}_1
$$

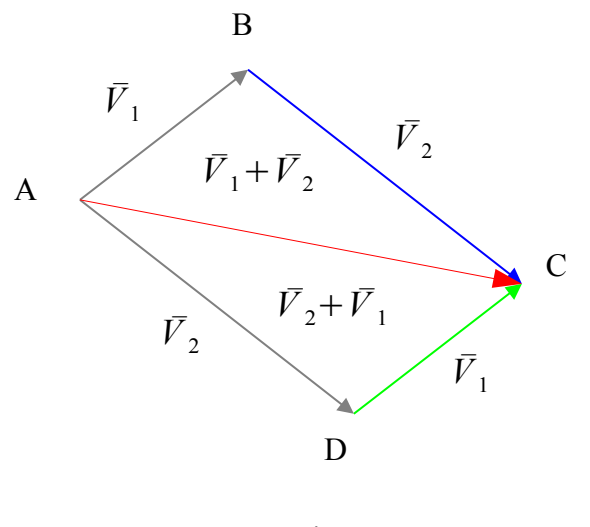

Figura 5

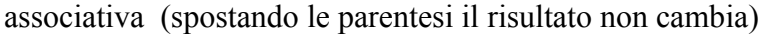

$$
(\bar{\pmb{V}}_1+\bar{\pmb{V}}_2)+\bar{\pmb{V}}_3\!=\!\bar{\pmb{V}}_1\!+\!(\bar{\pmb{V}}_2\!+\!\bar{\pmb{V}}_3)
$$

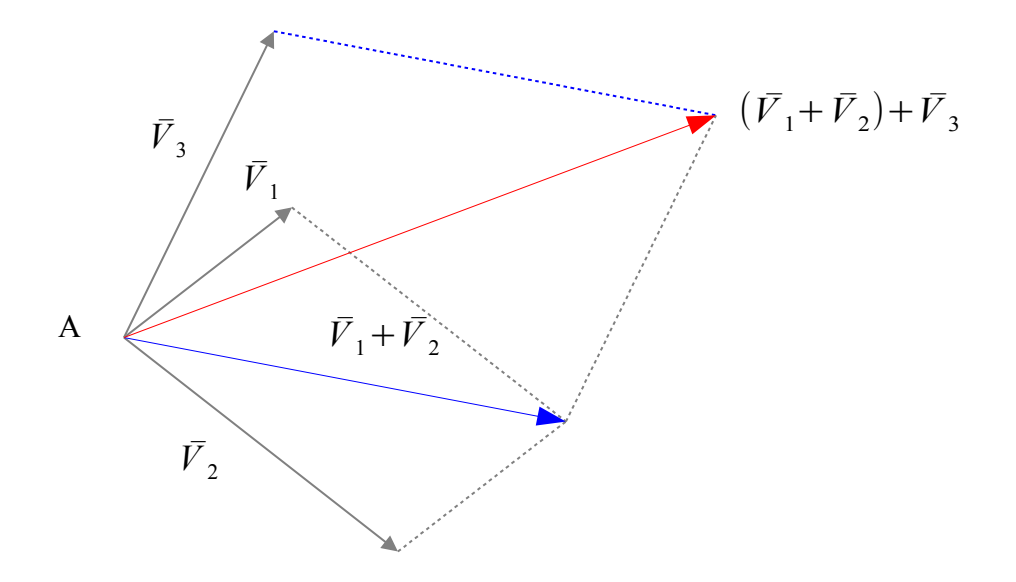

Figura 6a costruzione del "percorso vettoriale"  $V_1$  V<sub>2</sub> V<sub>3</sub>

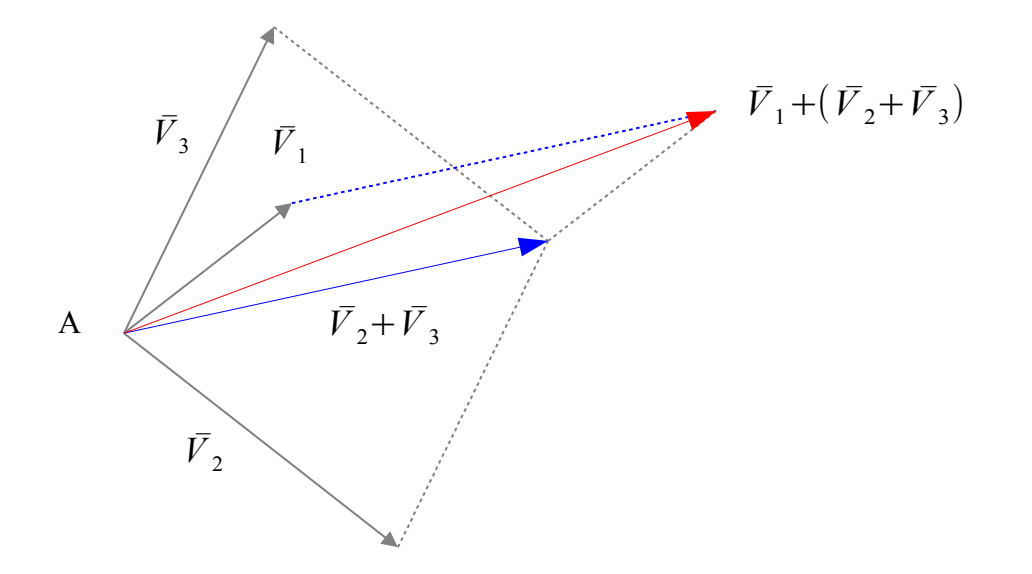

Figura 6b costruzione del "percorso vettoriale"  $V_2$   $V_3$   $V_1$ 

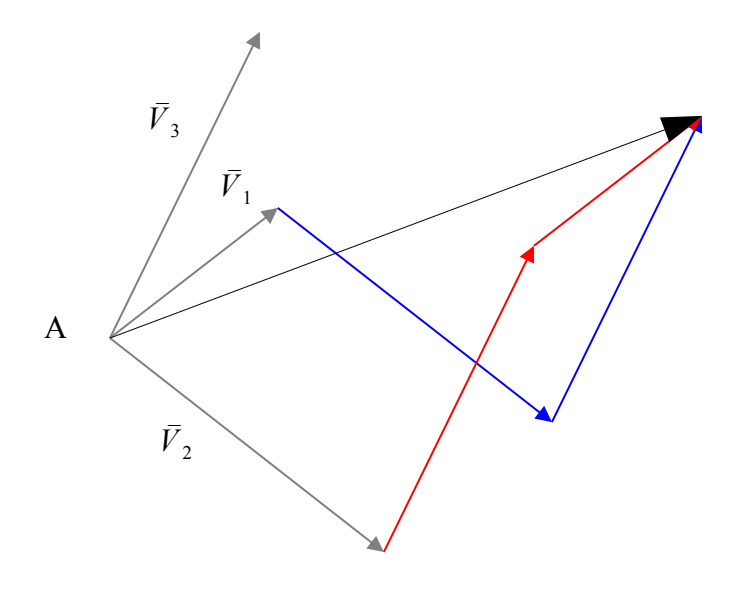

Figura 6 c

Riportando sullo stesso disegno i due percorsi osserviamo che si giunge nel medesimo punto finale e pertanto i vettori finali  $(\overline{V}_1 + \overline{V}_2) + \overline{V}_3$  e  $\overline{V}_1 + (\overline{V}_2 + \overline{V}_3)$  coincidono

Sommando un vettore  $\overline{V}_1$  con il suo opposto  $-\overline{V}_1$  otteniamo il **vettore nullo**  $\overline{0}$ 

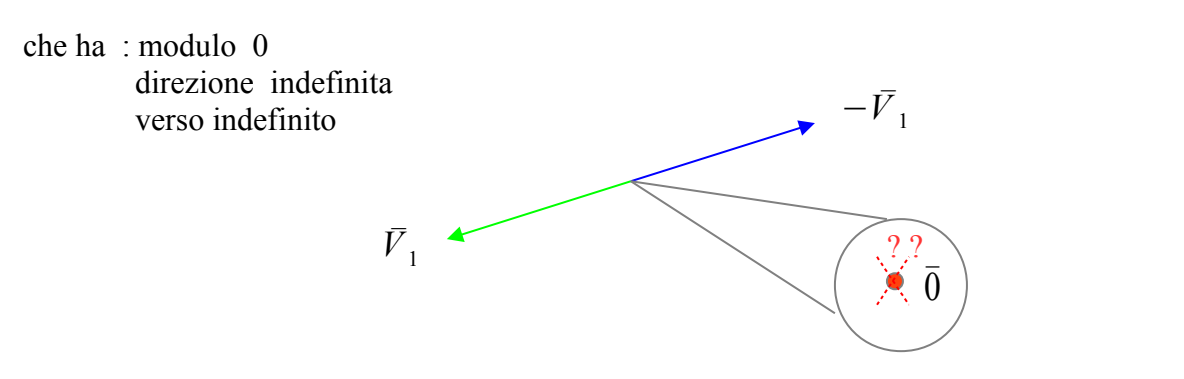

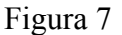

*Prodotto di un vettore per uno scalare* 

Chiamiamo scalare un numero reale λ

La scrittura  $\lambda \bar{V}$  che ha il significato di prodotto dello scalare  $\lambda$  per il vettore  $\bar{V}$  identifica un nuovo vettore che ha :

> come modulo  $\lambda$  \*  $|\bar{V}|$  (  $\lambda$  volte il modulo di  $\bar{V}$  ) come direzione la stessa di *V*̄ come verso : lo stesso di  $\overline{V}$  se  $\lambda > 0$ opposto a quello di  $\bar{V}$  se  $\lambda < 0$

Nel caso in cui  $\lambda = 0$  il vettore  $\lambda \bar{V}$  sarà il vettore nullo  $\bar{0}$ .

Esempio.

Assegnato il vettore *V* disegnare i vettori 3*V* e −2*V* 

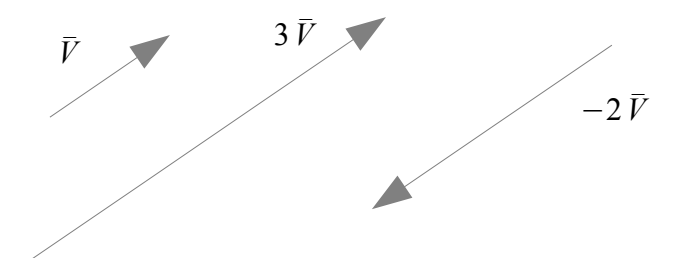

E' un'operazione che a due vettori  $\bar{V}_1$  e  $\bar{V}_2$  associa il numero reale  $\langle \bar{V}_1, \bar{V}_2 \rangle$  così costruito :

si proietta il vettore  $\bar{V}_1$  sulla direzione del vettore  $\bar{V}_2$  ottenendo un vettore  $\bar{V}_1$ 

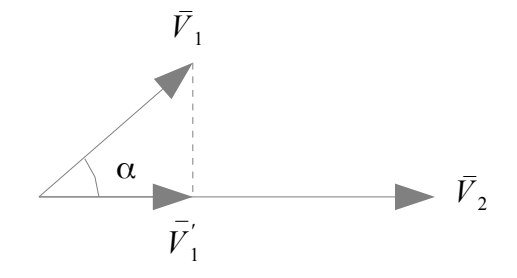

Figura 8

si moltiplica il modulo di  $\overline{V}_1'$  per il modulo di  $\overline{V}_2$ 

- o in modo equivalente
- si moltiplica il modulo di  $\bar{V}_1$  per il modulo di  $\bar{V}_2$  per il coseno dell'angolo  $\alpha$ fra essi compreso (  $\alpha$  è definito tra  $\bar{V}_2$  e  $\bar{V}_1$  in senso antiorario )

$$
\langle \overline{V}_1, \overline{V}_2 \rangle = |V_1||V_2| = |V_1||V_2|\cos\alpha \tag{1}
$$

## Casi particolari

a) il prodotto scalare di un vettore con se stesso è uguale al quadrato del suo modulo

$$
\langle \overline{V}_1, \overline{V}_1 \rangle = |V_1|^2 \tag{2}
$$

Basta porre nella [1]  $|V_1|=|V_2|$  e ricordare che cos0=1

b) il prodotto scalare tra due vettori ortogonali è il numero 0

Basta ricordare che due vettori sono ortogonali quando l'angolo fra essi compreso è retto  $\left(\alpha = \frac{\pi}{2}\right)$  $\left(\frac{\pi}{2}\right)$  e che  $\cos \frac{\pi}{2}$ 2  $=0$ 

## VETTORI NEL PIANO CARTESIANO

Abbiamo visto nei precedenti corsi di matematica che con **piano cartesiano** si intende :

 un piano con fissate due rette orientate tra loro perpendicolari dette asse delle ascisse (asse x) e asse delle ordinate (asse y)

il loro punto in comune O è chiamato origine degli assi cartesiani

sull'asse x assegnata una unità di misura U si assegnano ai punti (a partire da O) numeri positivi verso destra e numeri negativi verso sinistra

sull'asse y assegnata una unità di misura U si assegnano ai punti (a partire da O) numeri positivi verso l'alto e numeri negativi verso il basso

ogni punto P del piano si proietta sull'asse x e sull'asse y definendo una coppia di numeri  $(x_p, y_p)$ *le coordinate di P* :  $x<sub>n</sub>$  indica l'ascissa

indica l'ordinata *y p*

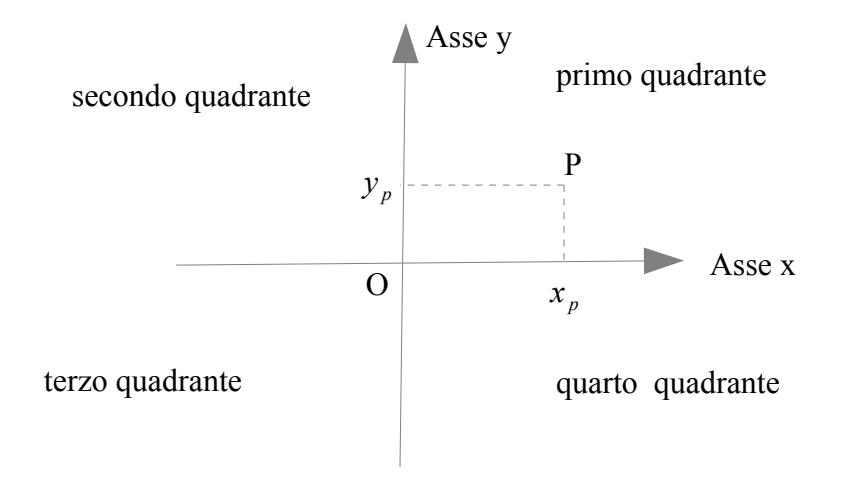

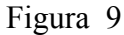

Gli assi cartesiani dividono il piano in quattro quadranti contati in senso antiorario In un piano cartesiano ad ogni punto è associata un'unica coppia di numeri; punti diversi hanno coordinate diverse e in particolare :

l'origine O ha coordinate (0,0)

un punto che appartiene all'asse x ha sempre ordinata 0

un punto che appartiene all'asse y ha sempre ascissa 0

un punto appartiene al primo quadrante se 
$$
x_p > 0 e y_p > 0
$$

un punto appartiene al secondo quadrante se  $x_p < 0$  *e*  $y_p > 0$ 

un punto appartiene al terzo quadrante se  $x_p < 0$ e  $y_p < 0$ 

un punto appartiene al quarto quadrante se  $x_p > 0$ e  $y_p < 0$ 

In un piano cartesiano disegnamo un rappresentante del vettore  $\bar{V}$ .

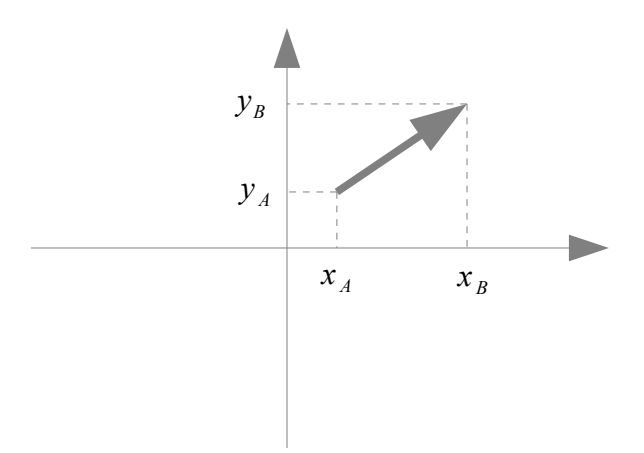

L'inizio della "freccia"  $\bar{V}$  sarà un punto  $A(x_A, y_A)$  e la fine un punto  $B(x_B, y_B)$ 

In questo modo ad ogni vettore  $\overline{V}$  corrisponde una coppia di punti  $(A, B)$  dove A è l'inizio e B la punta della freccia . Per indicare questa corrispondenza useremo spesso la notazione alternativa

$$
\overline{V} = \overline{AB} \tag{3}
$$

Questa relazione ci suggerisce di "rappresentare"  $\bar{V}$  come coppia di numeri  $(V_x, V_y)$ 

$$
V_x = x_B - x_A \qquad V_y = y_B - y_A \quad [4]
$$

 $V_x$  è detta componente orizzontale e  $V_y$  componente verticale di  $\bar{V}$ .

Esempio.

Siano dati i punti  $A(2,5)$ ,  $B(3,7)$ ,  $C(0,-3)$ ,  $D(-8,6)$ 

Scrivere le componenti dei vettori  $\overline{V} = \overline{AB}$   $\overline{W} = \overline{BC}$   $\overline{Z} = \overline{DC}$  $V_x = x_B - x_A = 3 - 2 = 1$   $V_y = y_B - y_A = 7 - 5 = 2$  $W_x = x_C - x_B = 0 - 3 = -3$   $W_y = y_C - y_B = -3 - 7 = -10$  $Z_x = x_C - x_D = 0 - (-8) = 8$   $Z_y = y_C - y_D = -3 - 6 = -9$ 

La rappresentazione di un vettore mediante le sue componenti ci permette di eseguire in modo algebrico i calcoli sui vettori evitando le costruzioni geometriche .

Assegnati due vettori  $\overline{V} = \overline{AB}$  *e*  $\overline{W} = \overline{AC}$  e calcolate le loro componenti

$$
V_x = x_B - x_A
$$
  
\n
$$
V_y = y_B - y_A
$$
  
\n
$$
W_x = x_C - x_A
$$
  
\n
$$
W_y = y_C - y_A
$$

avremo le seguenti formule :

modulo di 
$$
\overline{V}
$$
:  $|\overline{V}| = \sqrt{V_x^2 + v_y^2}$  [5a]

le componenti del vettore  $\lambda |\bar{V}|$  (prodotto di  $\bar{V}$  per lo scalare  $\lambda$ ):  $(\lambda V_x, \lambda V_y)$ ) [5b]

le componenti del vettore somma 
$$
\bar{V} + \bar{W}
$$
 :  $(V_x + W_x, V_y + W_y)$  [5c]

il prodotto scalare 
$$
\langle \overline{V}, \overline{W} \rangle = V_x * W_x + V_y * W_y
$$
 [5d]